Scaffolding(スキャフォールディング)とは、データモデルとなる型を元に、いわゆる CRUD (Create/Read/Upadate/Delete)と呼ばれる追加、読込、変更、削除を行う画面とそのコードを自 動で生成する機能のことです(図 1)。Scaffolding を和訳すると「足場」という言葉であり、その名 のとおり少ない手間でアプリケーションの「足場」となる大枠の構造を作ることを目的としています。 従って、Scaffolding は完全なアプリケーションを作るための機能ではない、ということは認識して おく必要があります。

 使いどころとしては、ほかのマスタとの関連がないシンプルなマスタメンテナンス機能の生成や、 多少複雑な画面の「スケルトン」として使うといったものが考えられます。

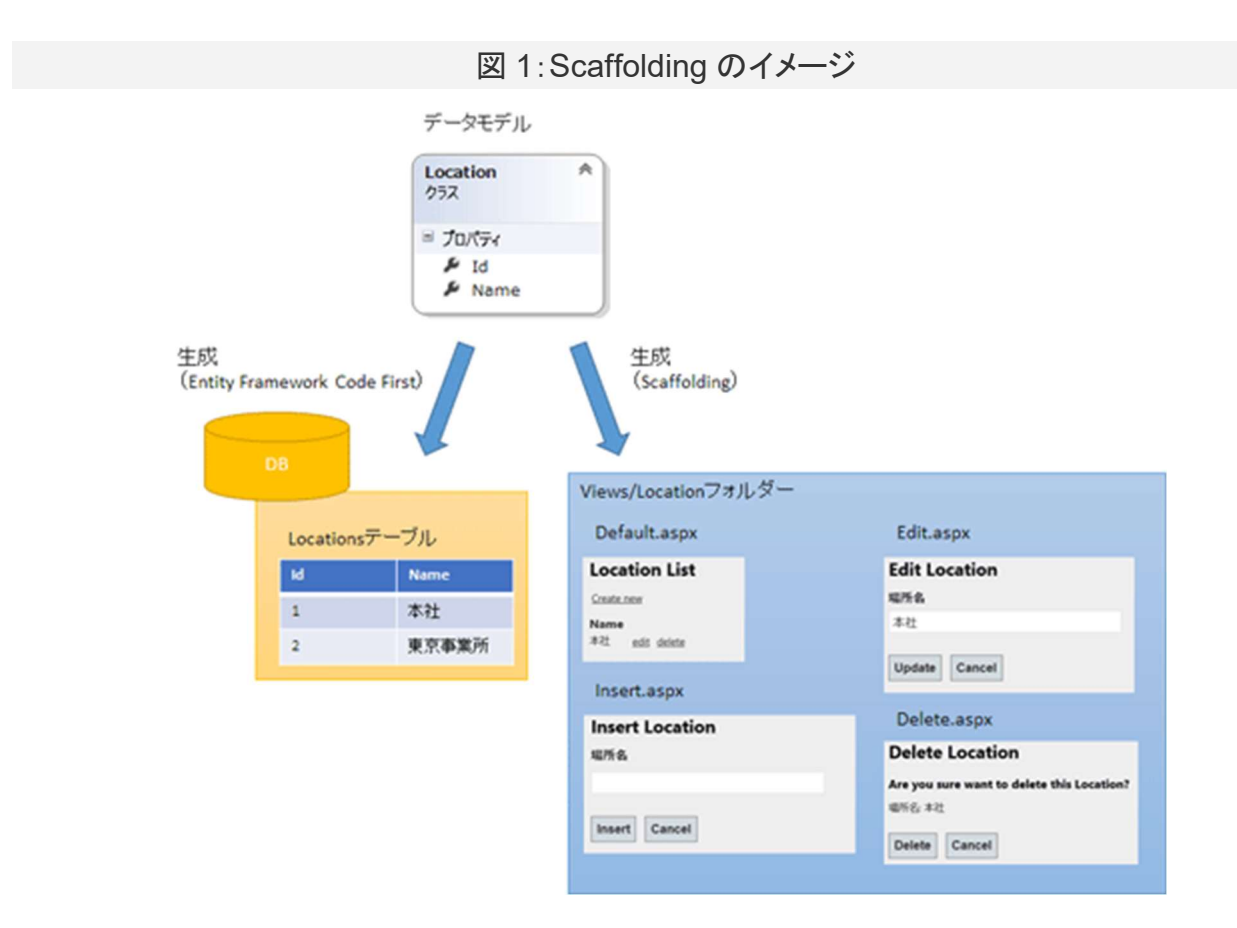

 ちなみに、Scaffolding は ASP.NET MVC では初期のころからおなじみの機能でした。その機 能を Web フォームアプリケーションでも使えるようにしようと、現在も開発が進められています。そ の成果の一部が、Visual Studio 2012 向けの拡張機能として 2013 年 2 月にプレリリースされて おり、本稿ではこのバージョンの Scaffolding 機能について説明していきます。従って、正式にリリ ースされる機能とは一部異なる可能性があることを、あらかじめご了承ください。

https://codezine.jp/article/detail/7491 引用